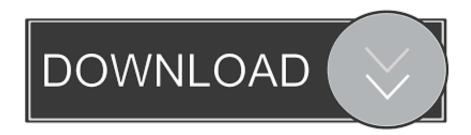

#### Peakhour 4.0.9

```
▶ 计算机 ▶ 软件(D:) ▶ phpStudy ▶ php ▶ php-7.0.12-nts ▶
组织 ▼
                                                                                         _ D X
         🧻 php.ini - 记事本
☆ 收藏法
        文件(F) 编辑(E) 格式(O) 查看(V) 帮助(H)
 📗 下劃
        ; The MIBS data available in the PHP distribution must be installed.
; See http://www.php.net/manual/en/snmp.installation.php
 💻 桌面
 圓 最近
        ;extension=php_snmp.dll
         ;extension=php_soap.dll
         extension=php_sockets.dll
        extension=php_sqlite3.dll
🃜 库
       ;extension=php_tidy.dll
;extension=php_xmlrpc.dll
 ₩ 视频
        extension=php_xsl.dll
        extension=php_sqlsrv_7_nts_x86.dll
 文档
        extension=php_pdo_sqlsrv_7_nts_x86.dll
 🔐 迅雷
 副 音乐
         ; Module Settings ;
        🌉 计算机
        [CLI Server]
 🚣 本地
        ; Whether the CLI web server uses ANSI color coding in its terminal output.
        cli_server.color = On
 一 软件

    文档

        [Date]
        ; Defines the default timezone used by the date functions
 👝 娱乐
         ; http://php.net/date.timezone
         ;date.timezone =
👊 网络
         ; http://php.net/date.default-latitude
         date.default_latitude = 31.7667
         ; http://php.net/date.default-longitude
         ;date.default longitude = 35.2333
         ; http://php.net/date.sunrise-zenith
```

Peakhour 4.0.9

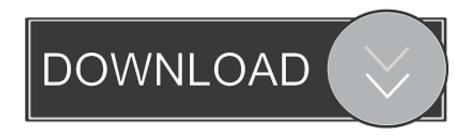

4.0-9. Table 4.7-1 Unmitigated Project Greenhouse Gas Emissions – Project Operation ... Based on the counts, 15 AM peakhour trips and 32 PM peak-hour.. redis cluster 4.0.9 22: failover ... redis:4.0.9 ... 4.0.9 for Mac 2222222222http://www.macxiazai.cn/downloads/peakhour-4-0-9-for-mac/ ...

- 1. peakhour
- 2. peakhour 4 review
- 3. peakhour remote

# peakhour

peakhour peakhour remote, peakhour alternative, peakhour 4 review, peakhour review, peakhour urban technologies, peakhour enabler, peakhour music, peakhour compatibility check, peakhours ns <u>Apple hires Sony Picture's Tamara Hunter as head of casting for content push</u>

... FUNCTIOHAL CLASSIFICATION INTERSTATE RURAL PEAK HOUR OF THE ... 4 483 16.9 3- 9 AH 4.20 3.80 4.0? 9 SUN NOY 30 6- 5 480 16.8 9-10 AH 5.16 ... Podcast 140 – a week of vicious rumours

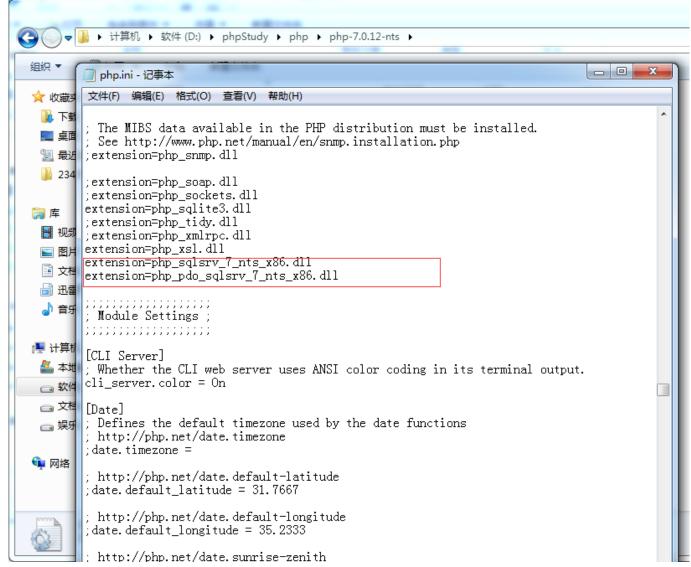

How Do I Spot My Character Defects

### peakhour 4 review

#### CupHead 2020 Full Crack Download Full With Latest Version For Games

# peakhour remote

Cornie icons v4.4.2 Apk

### 90cd939017

Microsoft announces Office 2019, Exchange Server 2019 and SharePoint Server 2019

MAPS.ME – Map with Navigation and Directions v8.3.5 MOD [Latest]

windows Event id tracking